# CS 3100 Data Structures and Algorithms 2 Lecture 3: Graphs, Breadth First Search

# **Co-instructors: Robbie Hott and Ray Pettit Spring 2024**

Readings in CLRS 4th edition:

• Chapter 20, through Section 2

### **Announcements**

- PS2 available, PA1 coming next week
- Discord server is coming today, please join!
- Prof Hott Office Hours
	- This week: Thursday: 3-4pm, Friday 2-3pm
	- Starting next week: Mondays 11a-12p, Fridays 10-11a and 2-3p
- Prof Pettit Office Hours
	- Mondays and Wednesdays 2:30-4:00
- TA office hours posted, check our website

### **Computer History Trivia: What is the ARPANET?**

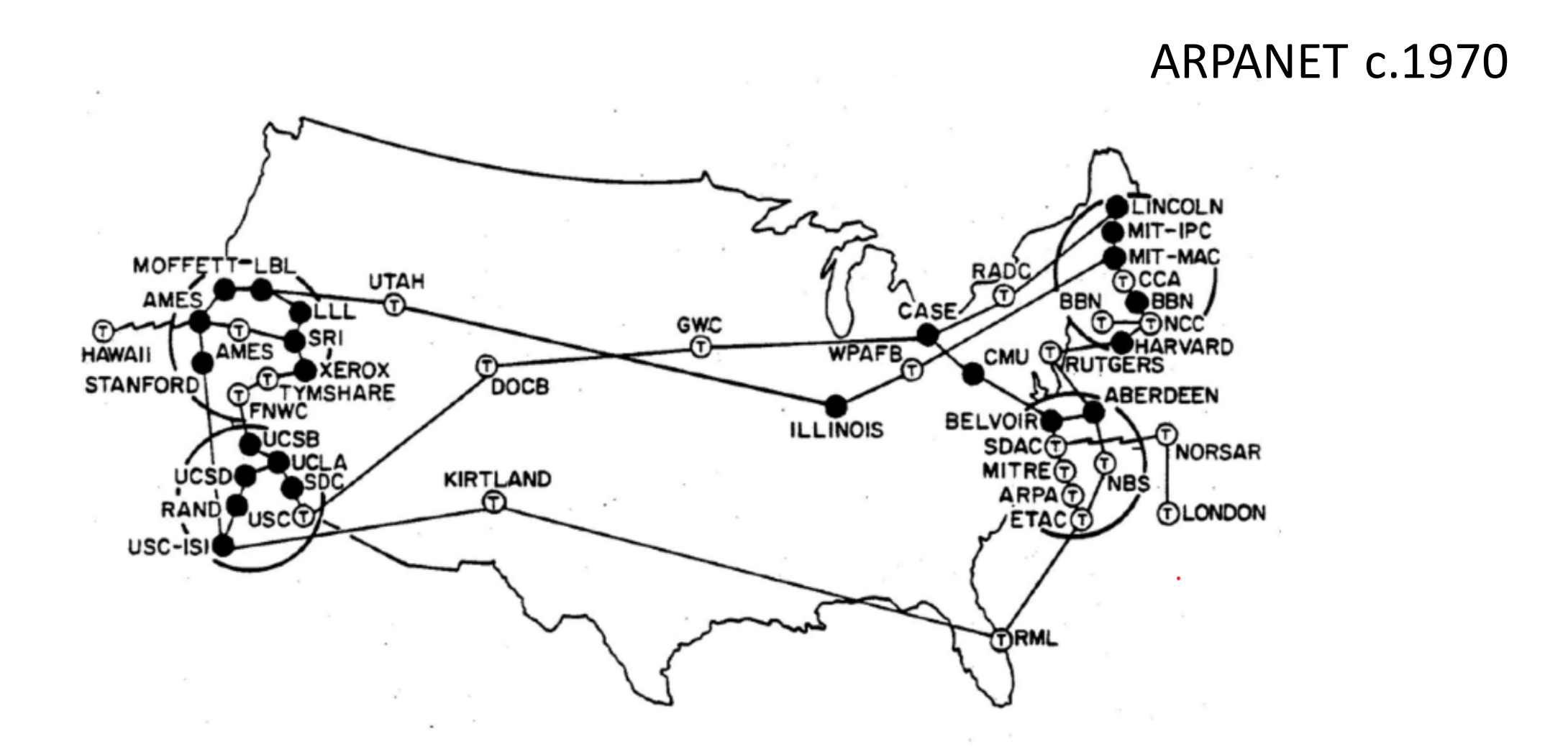

### **ARPANET**

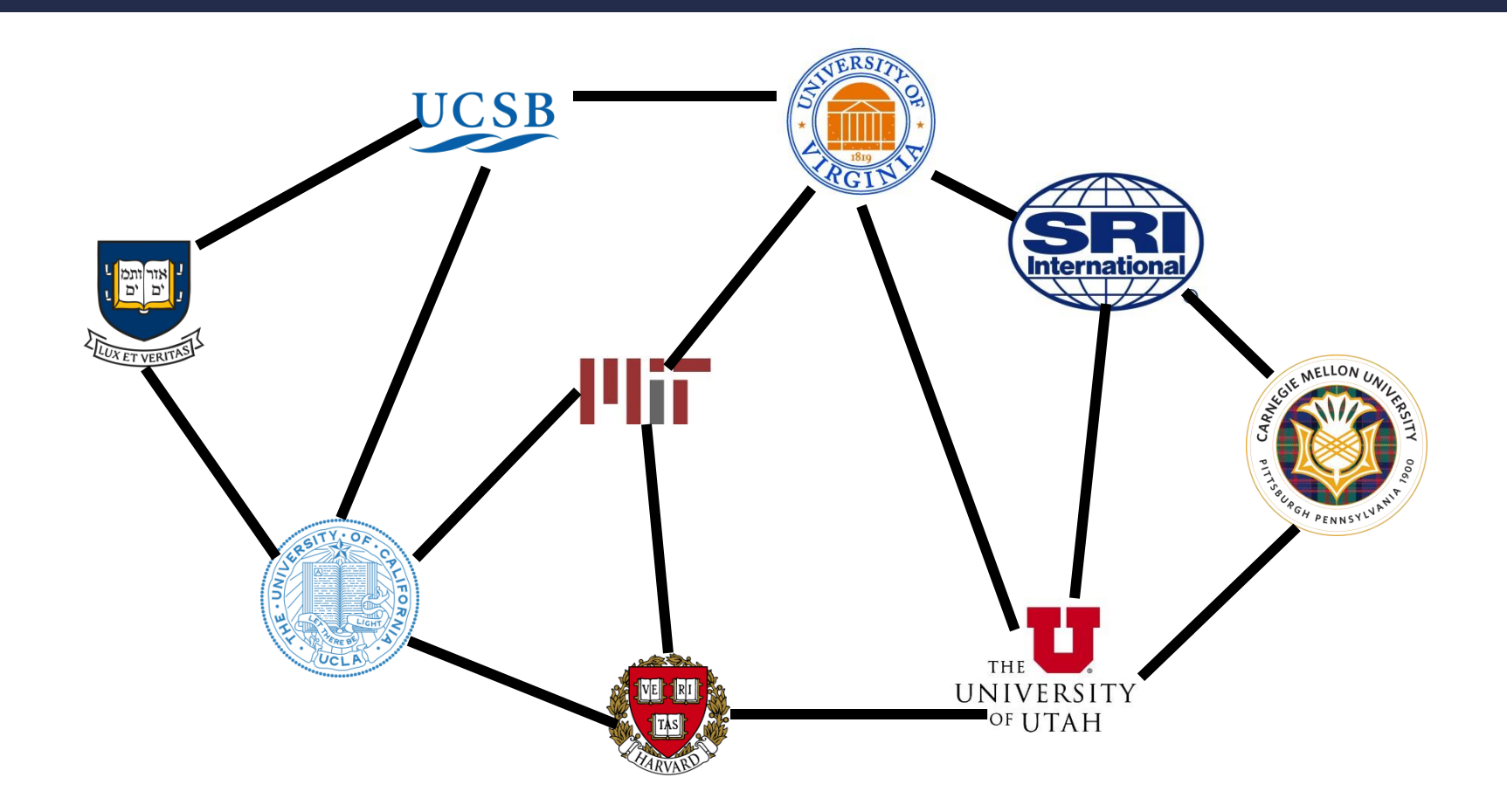

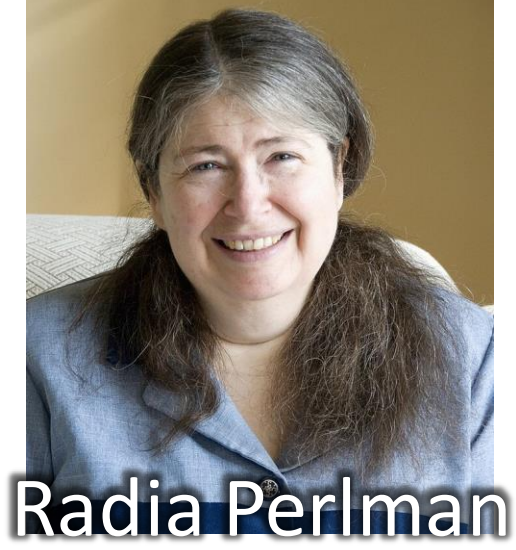

### **Graphs**

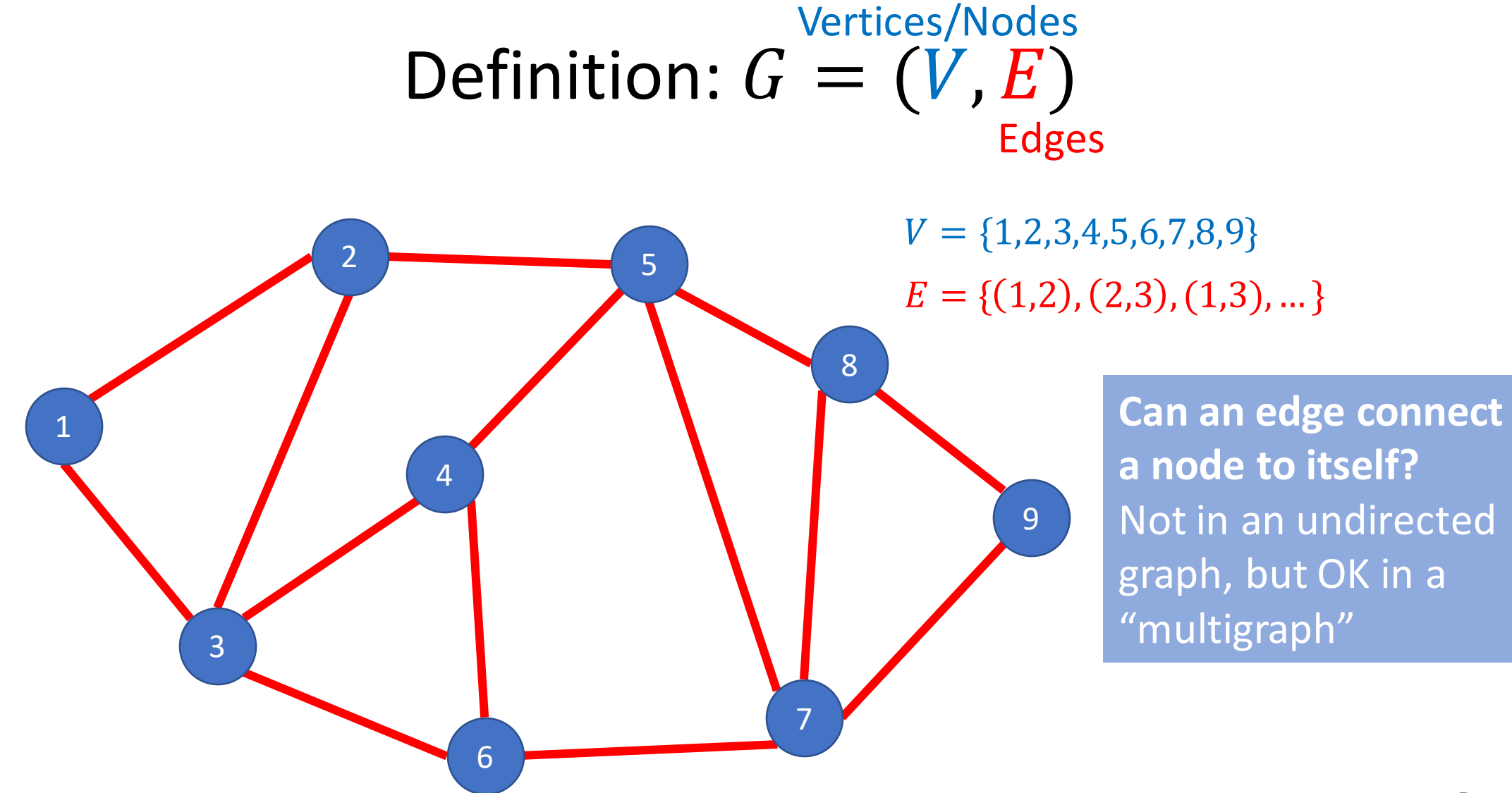

### **Directed Graphs**

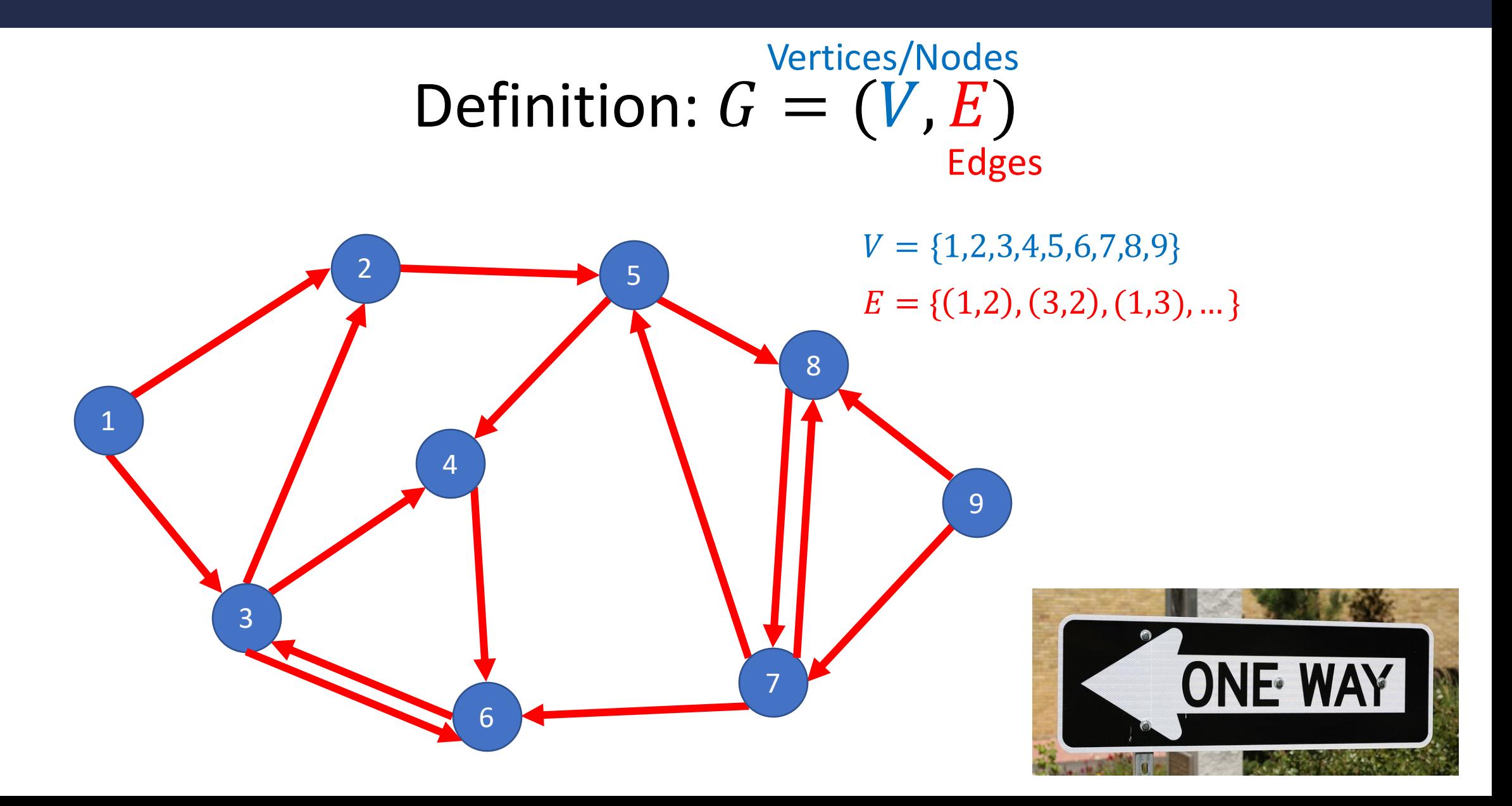

### **Weighted Graphs**

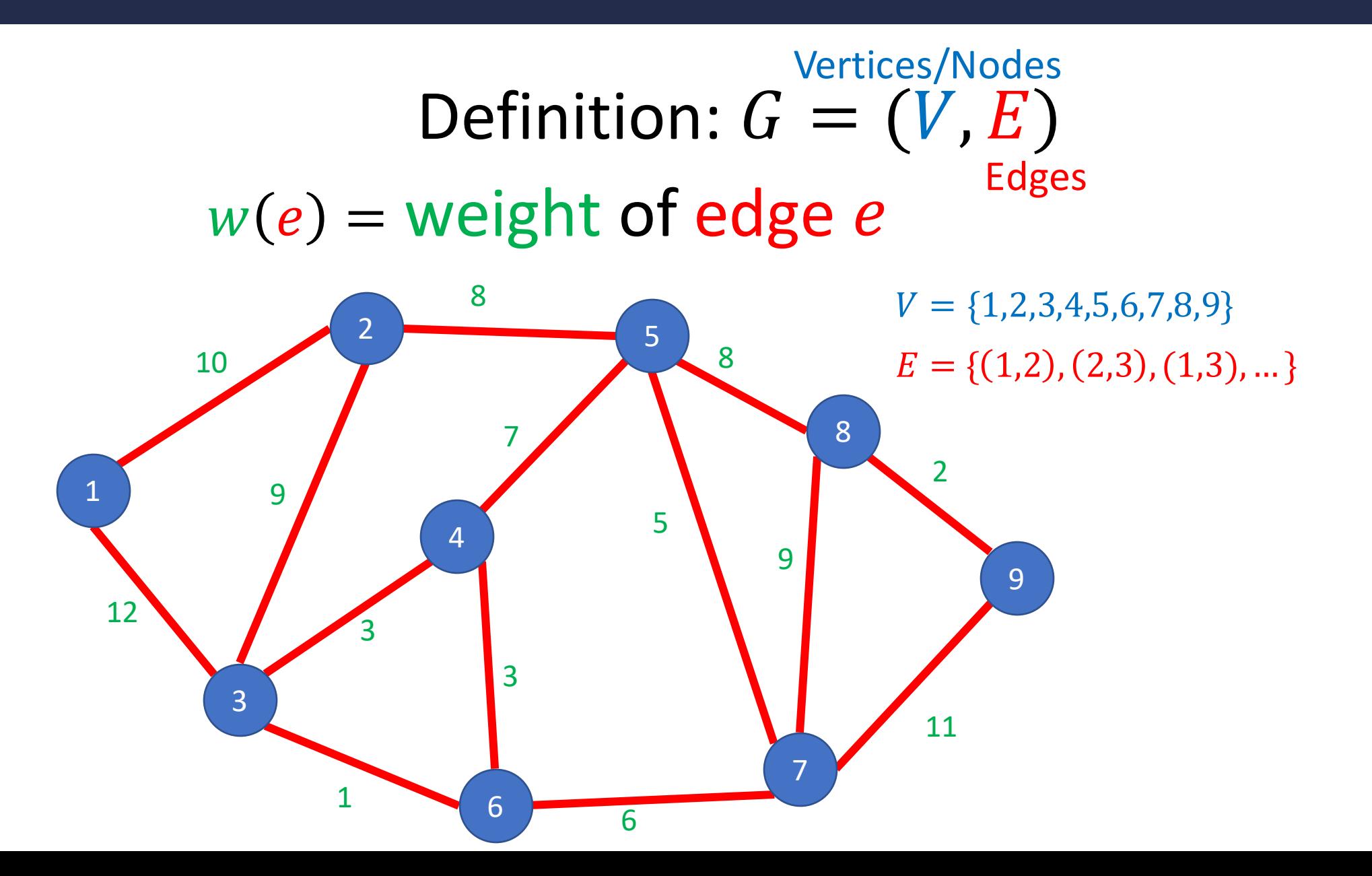

# **Some Graph Terms**

Degree

• Number of "neighbors" of a vertex

Indegree

• Number of incoming edges

**Outdegree** 

• Number of outgoing edges

Relative number of edges to nodes

- What's the max number of edges for an undirected graph? Directed graph?
- Complete graph
- Sparse graph vs. dense graph

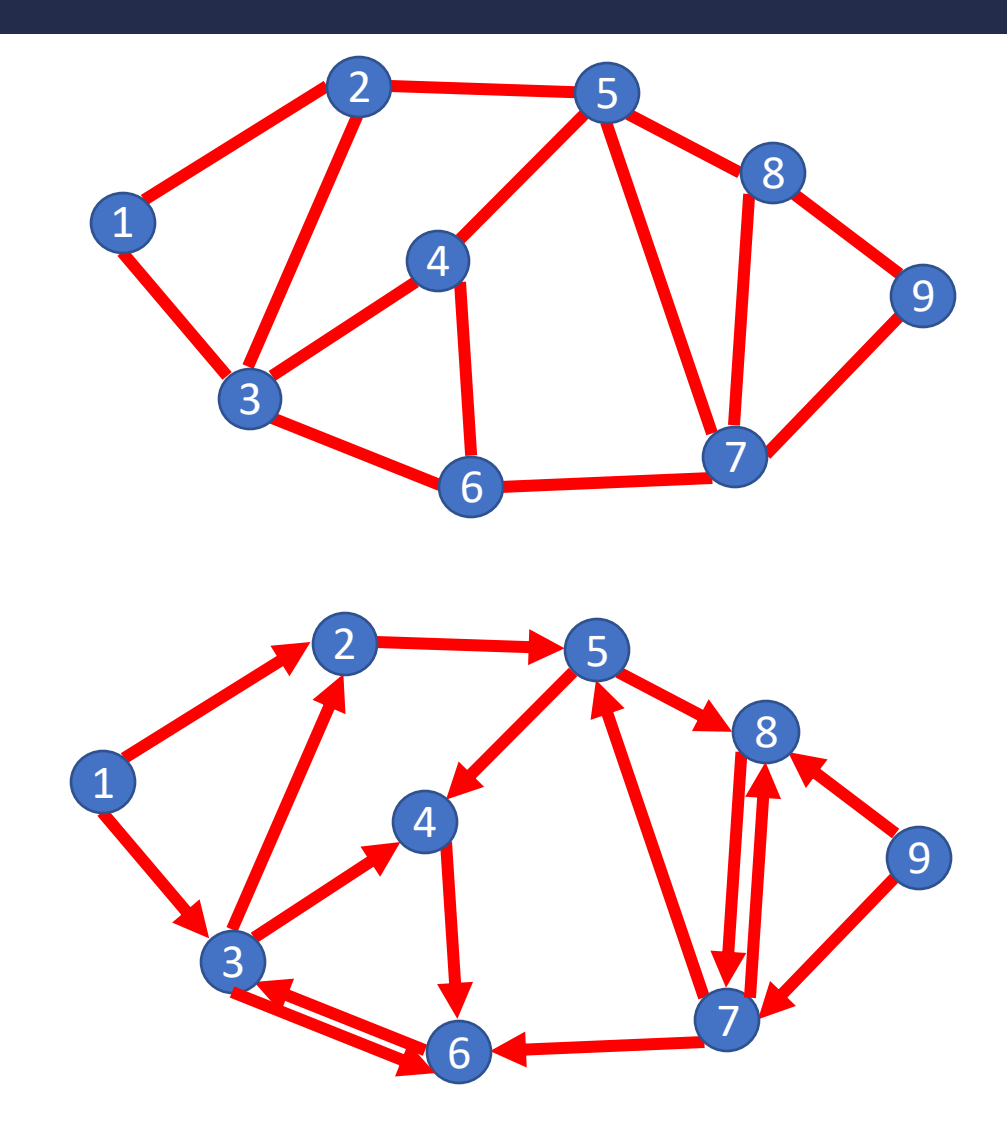

### **ADT Graph Operations**

To represent a Graph (i.e., build a data structure) we need:

- Add Edge
- Remove Edge
- Check if Edge Exists
- Get Neighbors (incoming)
- Get Neighbors (outgoing)

### **Data Structures for Undirected Graphs**

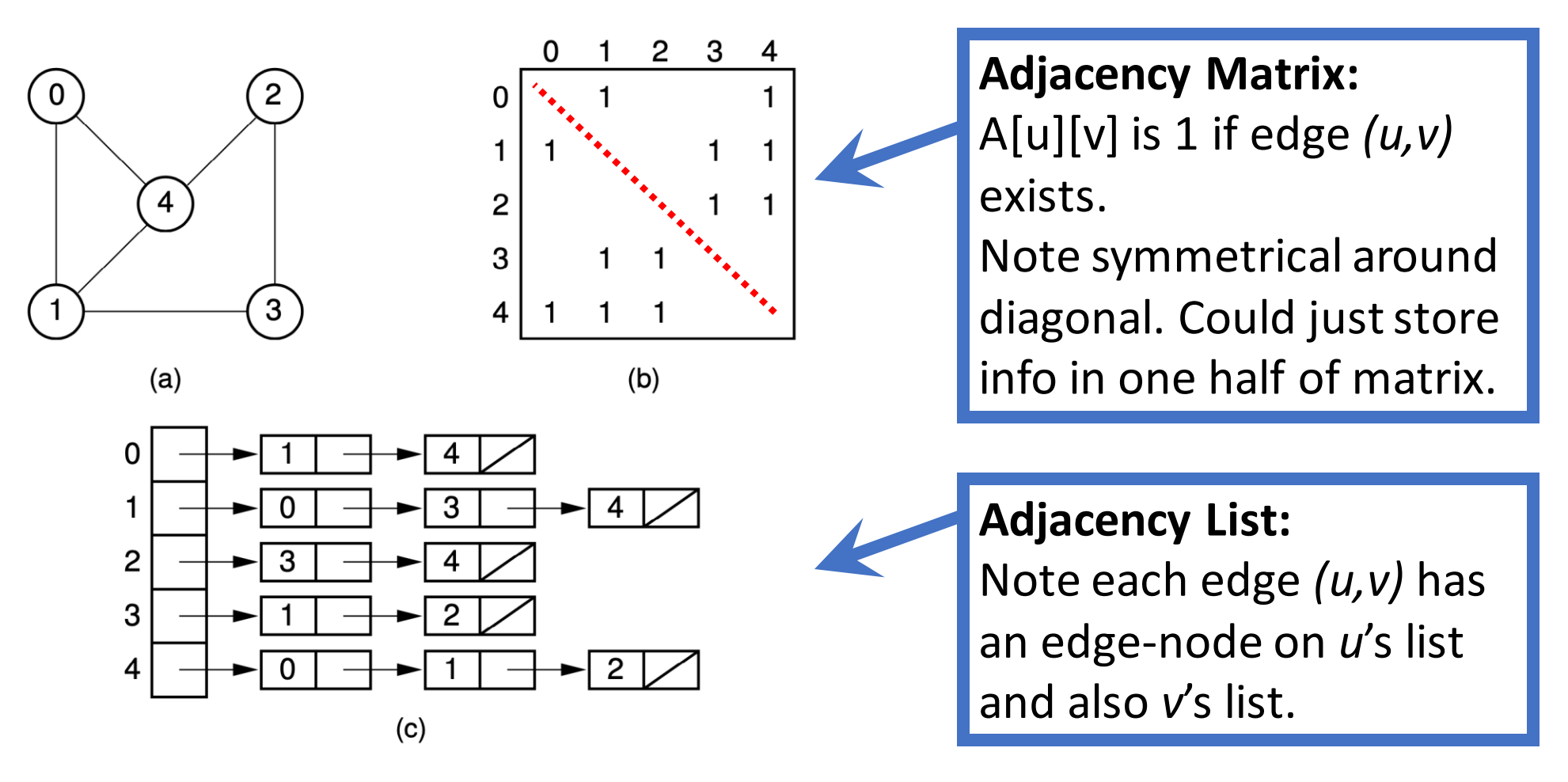

Image of diagrams from https://people.cs.vt.edu/~shaffer/Book/

**Figure 11.4** Using the graph representations for undirected graphs. (a) An undirected graph. (b) The adjacency matrix for the graph of (a). (c) The adjacency list for the graph of  $(a)$ .

### **Data Structures for Digraphs**

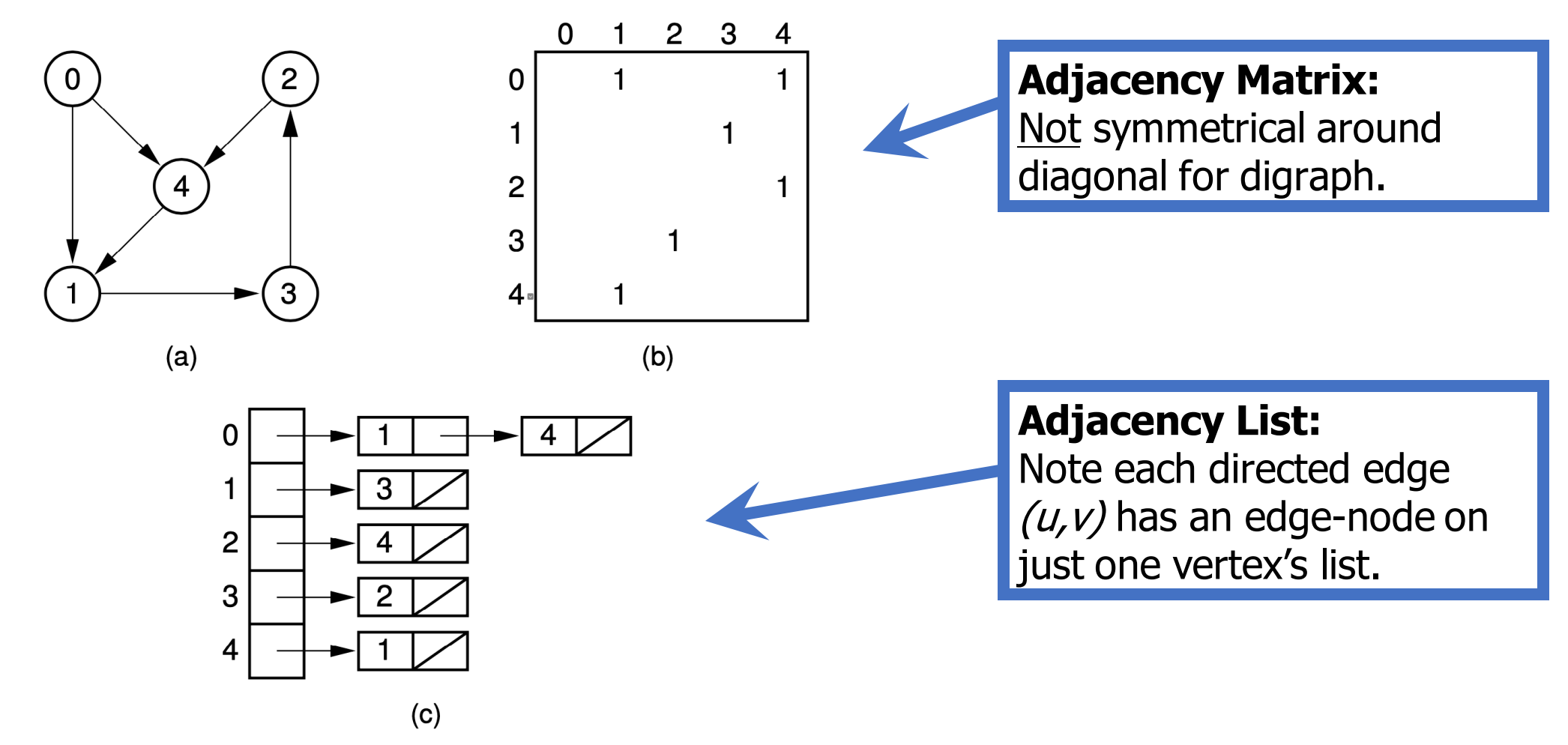

**Figure 11.3** Two graph representations. (a) A directed graph. (b) The adjacency matrix for the graph of (a). (c) The adjacency list for the graph of (a).

Image of diagrams from https://people.cs.vt.edu/~shaffer/Book/

### **Data Structures for Weighted Graphs**

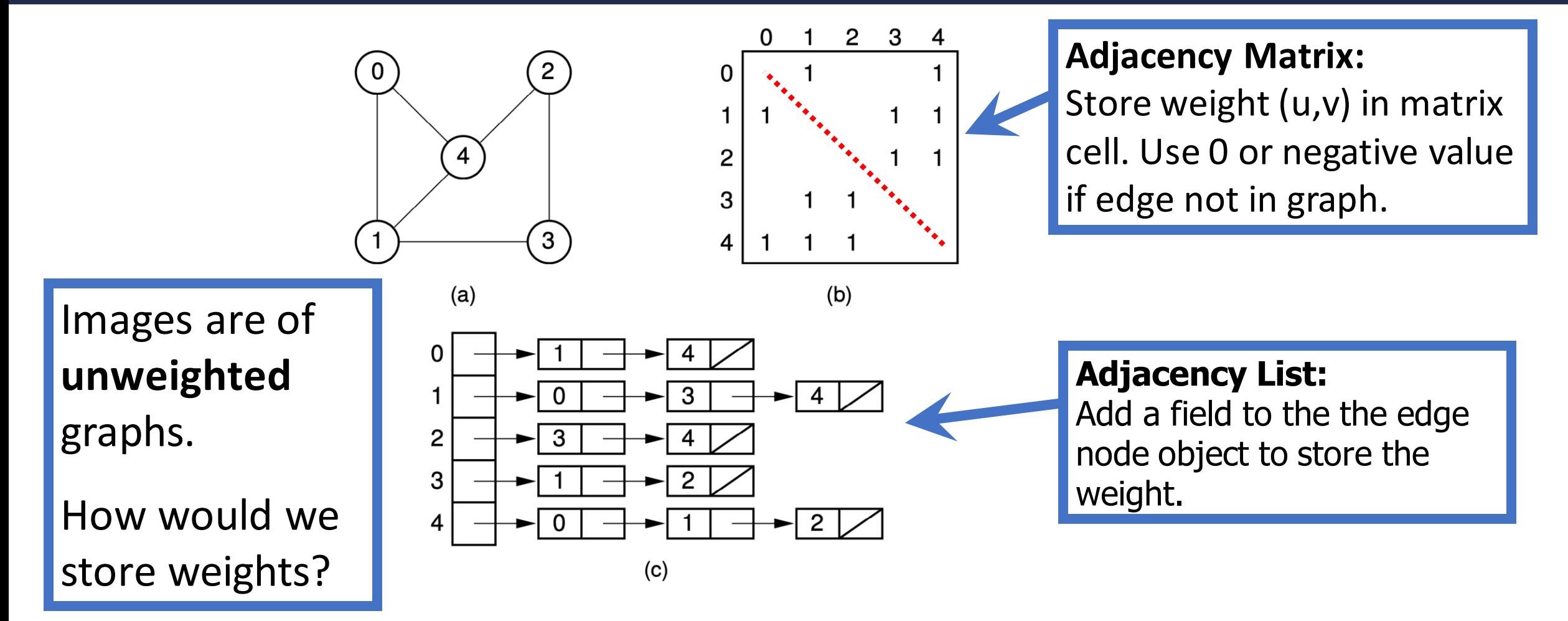

**Figure 11.4** Using the graph representations for undirected graphs. (a) An undirected graph. (b) The adjacency matrix for the graph of (a). (c) The adjacency list for the graph of  $(a)$ .

Image of diagrams from https://people.cs.vt.edu/~shaffer/Book/

### **Operation Costs: Adjacency Matrix**

### **Adjacency Matrix:**

- 1. Space to represent:  $\Theta(?)$
- 2. Add Edge  $(v, w)$ :  $\Theta$ (?)
- 3. Remove Edge  $(v, w)$ :  $\Theta$ (?)
- 4. Check if Edge  $(v, w)$  Exists:  $\Theta(?)$
- 5. Get Neighbors (incoming) of  $v : \Theta(?)$
- 6. Get Neighbors (outgoing) of  $v : \Theta(?)$

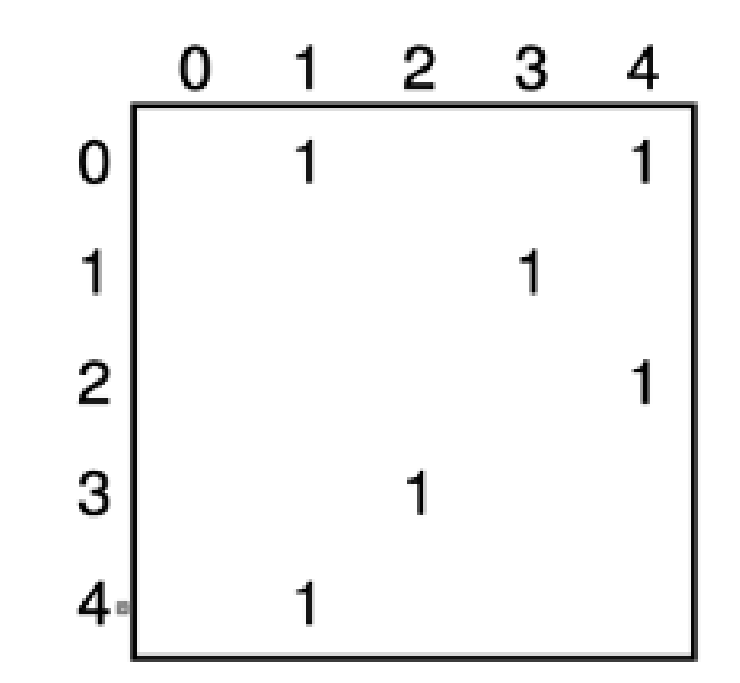

$$
\begin{array}{|c|}\n|V| = n \\
|E| = m\n\end{array}
$$

### **Operation Costs: Adjacency Matrix**

### **Adjacency Matrix:**

- 1. Space to represent:  $\Theta(n^2)$
- 2. Add Edge  $(v, w)$ :  $\Theta(1)$
- 3. Remove Edge  $(v, w)$ :  $\Theta(1)$
- 4. Check if Edge  $(v, w)$  Exists:  $\Theta(1)$
- 5. Get Neighbors (incoming) of  $v : \Theta(n)$
- 6. Get Neighbors (outgoing) of  $v : \Theta(n)$

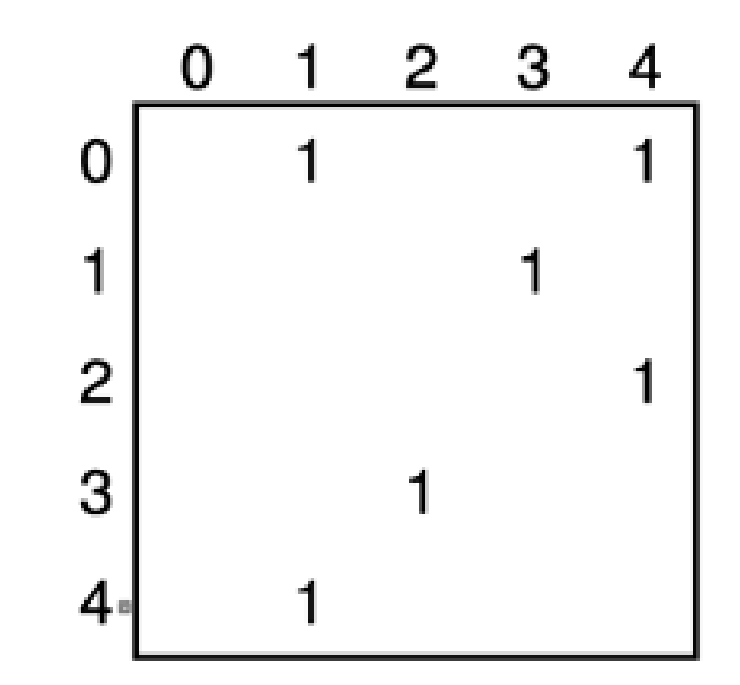

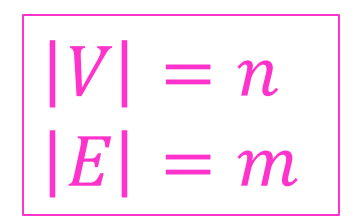

### **Operation Costs: Adjacency List**

### **Adjacency List:**

- 1. Space to represent: Θ(? )
- 2. Add Edge  $(v, w)$ :  $\Theta$ (?)
- 3. Remove Edge  $(v, w)$ :  $\Theta(?)$
- 4. Check if Edge  $(v, w)$  Exists:  $\Theta(?)$
- 5. Get Neighbors (incoming) of  $v: \Theta(?)$
- 6. Get Neighbors (outgoing) of  $v: \Theta(?)$

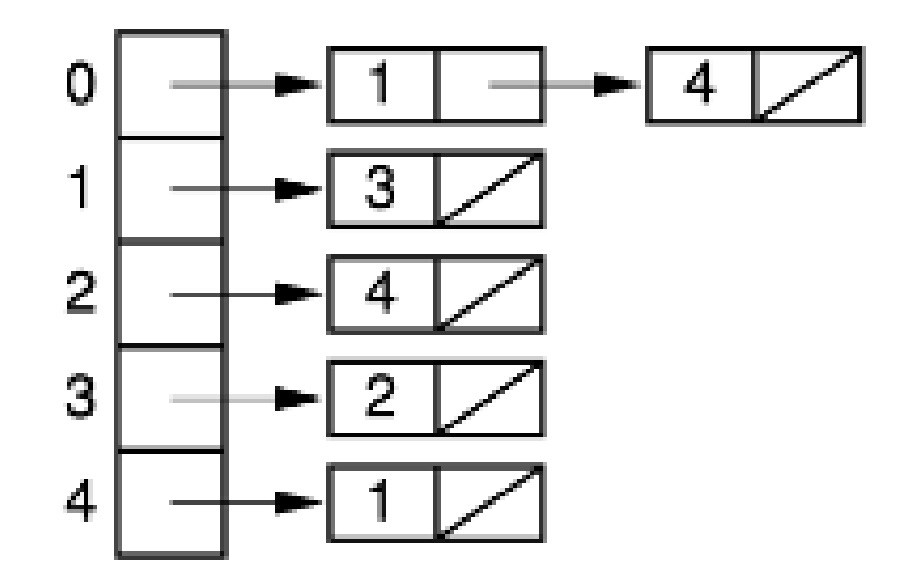

$$
|V| = n
$$
  

$$
|E| = m
$$

### **Operation Costs: Adjacency List**

### **Adjacency List:**

- 1. Space to represent:  $\Theta(n + m)$
- 2. Add Edge  $(v, w)$ :  $\Theta(1)$
- 3. Remove Edge  $(v, w)$ :  $\Theta(\deg(v))$
- 4. Check if Edge  $(v, w)$  Exists:  $\Theta(\deg(v))$
- 5. Get Neighbors (incoming) of  $v: \Theta(n + m)$
- 6. Get Neighbors (outgoing) of  $v: \Theta(\deg(v))$

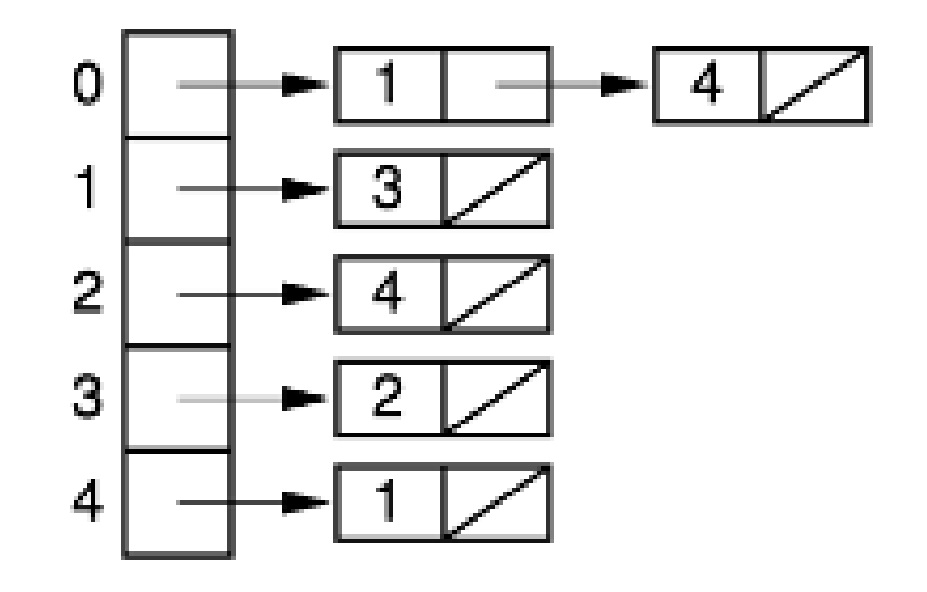

$$
|V| = n
$$
  

$$
|E| = m
$$

# **Cost Comparison: Adjacency List vs Matrix**

### **Adjacency List:**

- 1. Space to represent:  $\Theta(n + m)$
- 2. Add Edge  $(v, w)$ :  $\Theta(1)$
- 3. Remove Edge  $(v, w)$ :  $\Theta(\deg(v))$
- 4. Check if Edge  $(v, w)$  Exists:  $\Theta(\deg(v))$
- 5. Get Neighbors (incoming) of  $v: \Theta(n + m)$
- 6. Get Neighbors (outgoing) of  $v: \Theta(\deg(v))$

$$
\boxed{|V| = n}
$$
  

$$
|E| = m
$$

#### **Adjacency Matrix:**

- 1. Space to represent:  $\Theta(n^2)$
- 2. Add Edge  $(v, w)$ :  $\Theta(1)$
- 3. Remove Edge  $(v, w)$ :  $\Theta(1)$
- 4. Check if Edge  $(v, w)$  Exists:  $\Theta(1)$
- 5. Get Neighbors (incoming) of  $v: \Theta(n)$
- 6. Get Neighbors (outgoing) of  $v: \Theta(n)$

### **Identifying Vertices as Strings**

**Vertices may be identified with strings not integers.** 

(1) Could use an **adjacency map** instead of an adjacency list, and also store strings in edge-nodes

(2) Programmers often have an index and/or lookup table to convert between int's and string IDs for vertices. Understand this example?

There are other ways to do this. Use your programming

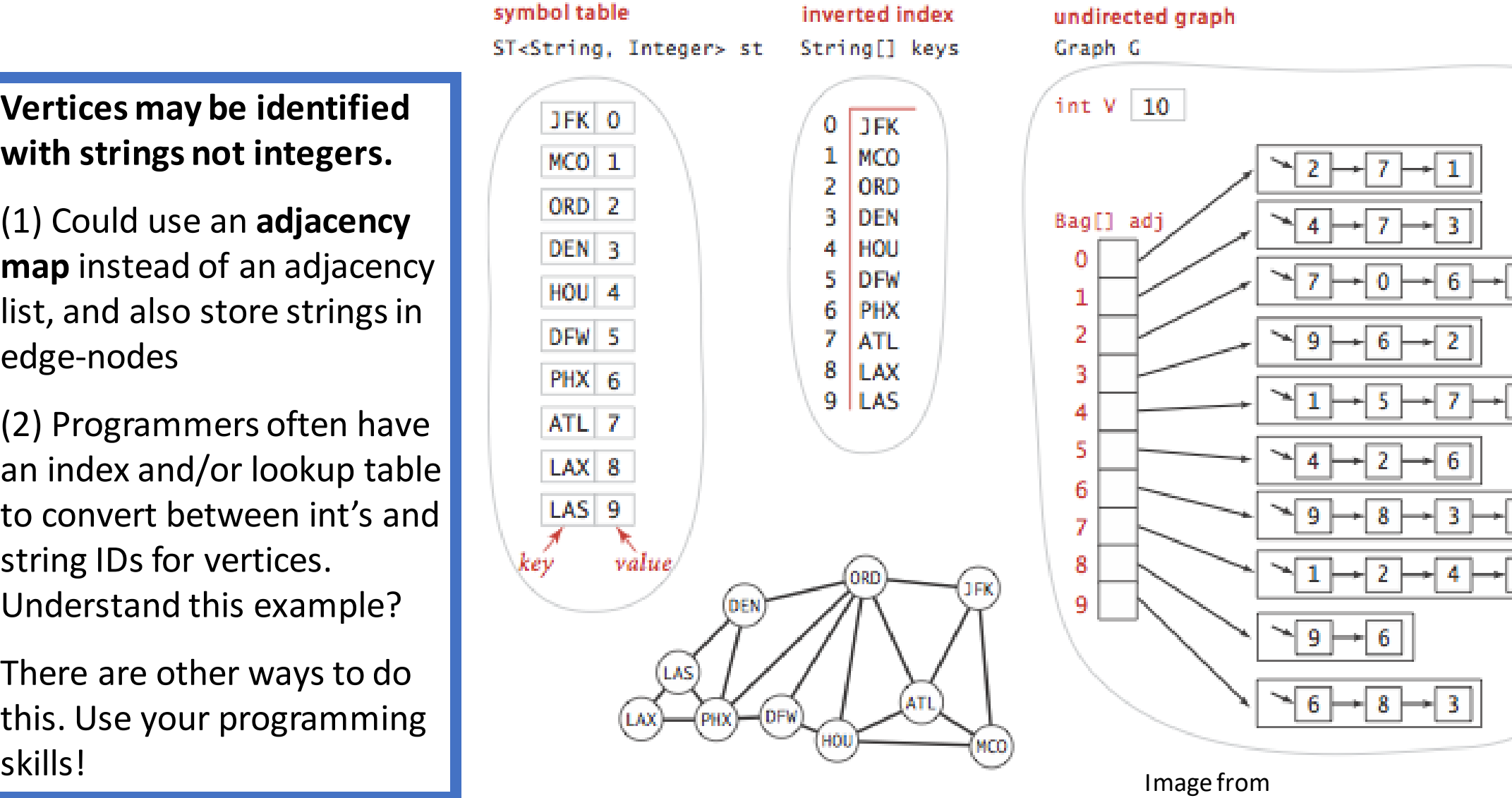

https://algs4.cs.princeton.edu/home/

### **Definition: Path**

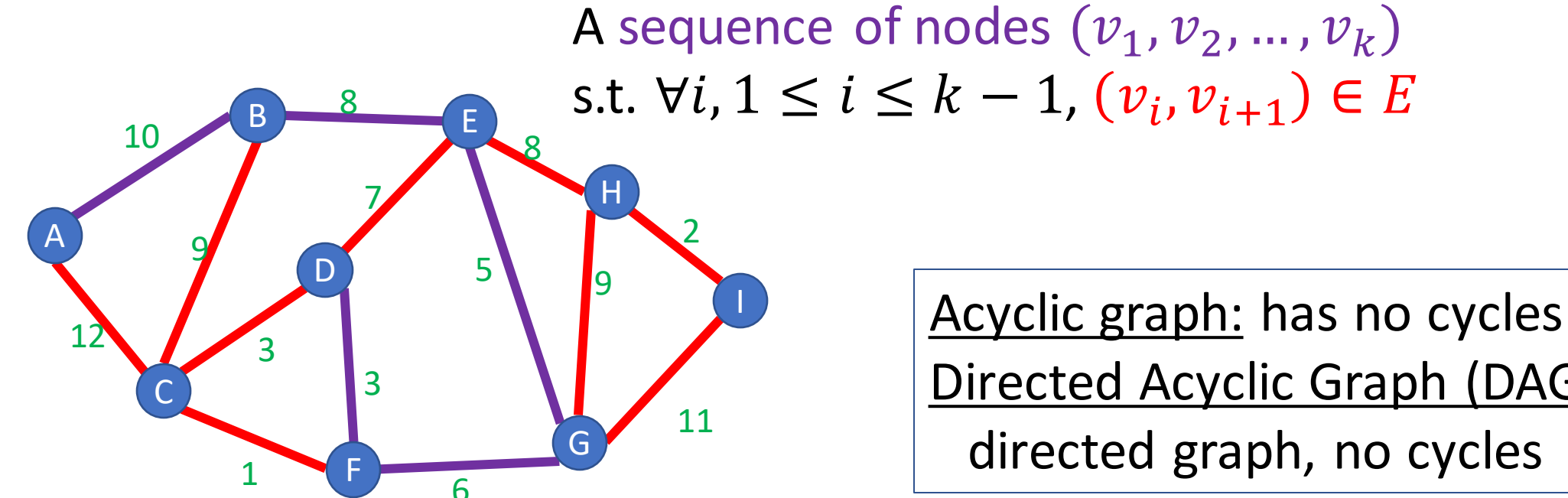

Directed Acyclic Graph (DAG): directed graph, no cycles

Simple Path: A path in which each node appears at most once

Cycle: A path of  $> 2$  nodes in which  $v_1 = v_k$ 

### **Definition: Connected Graph**

A Graph  $G = (V, E)$  s.t. for any pair of nodes  $v_1, v_2 \in V$  there is a path from  $v_1$  to  $v_2$ 

For a directed graph, the name for this property is **strongly connected**.

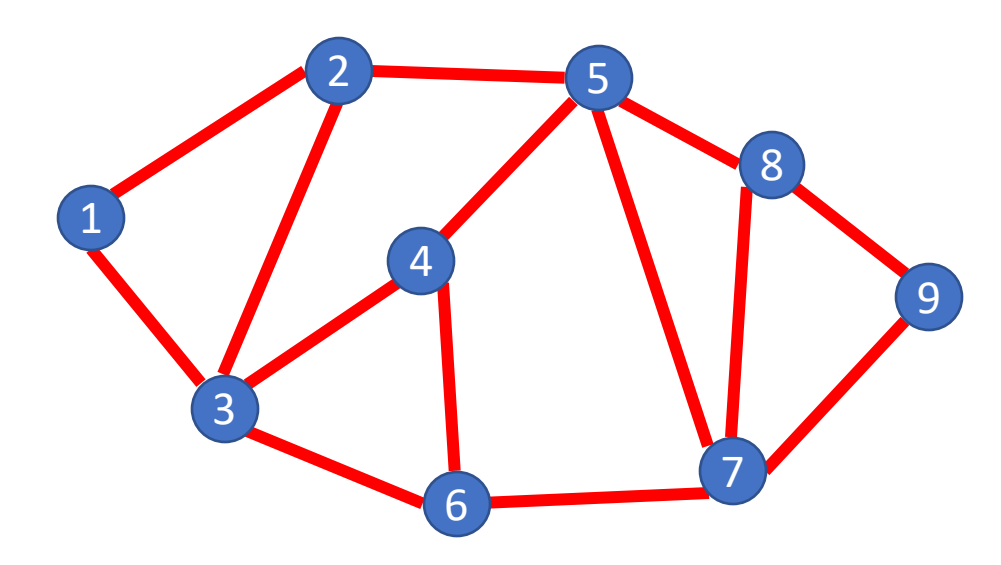

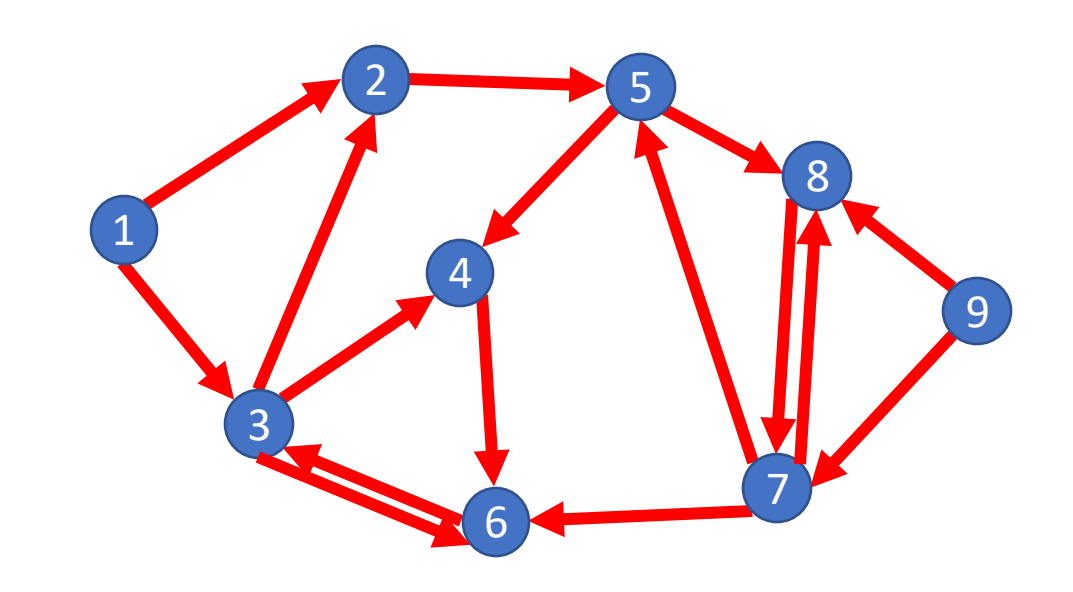

An undirected graph can have more than one connected component.

# Breadth First Search

# **Traversing Graphs**

"Traversing" means processing each vertex edge in some organized fashion by following edges between vertices

• We speak of *visiting* a vertex. Might do something while there.

#### Recall traversal of binary trees:

- Several strategies: In-order, pre-order, post-order
- Traversal strategy implies an order of visits
- We used recursion to describe and implement these

#### Graphs can be used to model interesting, complex relationships

- Often traversal used just to process the set of vertices or edges
- Sometimes traversal can identify interesting properties of the graph
- Sometimes traversal (perhaps modified, enhanced) can answer interesting questions about the problem-instance that the graph models

# **BFS: Specific Input/Output**

#### **Input:**

- A graph *G*
- single start vertex *s*

### **Output:**

- Distance from *s* to each node in *G* (distance = number of edges)
- Breadth-First Tree of *G* with root *s*

### **Strategy:**

Start with node *s*, visit all neighbors of *s*, then all neighbors of neighbors of *s*, …

#### **Important:** The paths in this BFS tree represent the **shortest paths** from s to each node in G

• But edge weight's (if any) not used, so "short" is in terms of number of edges in path  $_{23}$ 

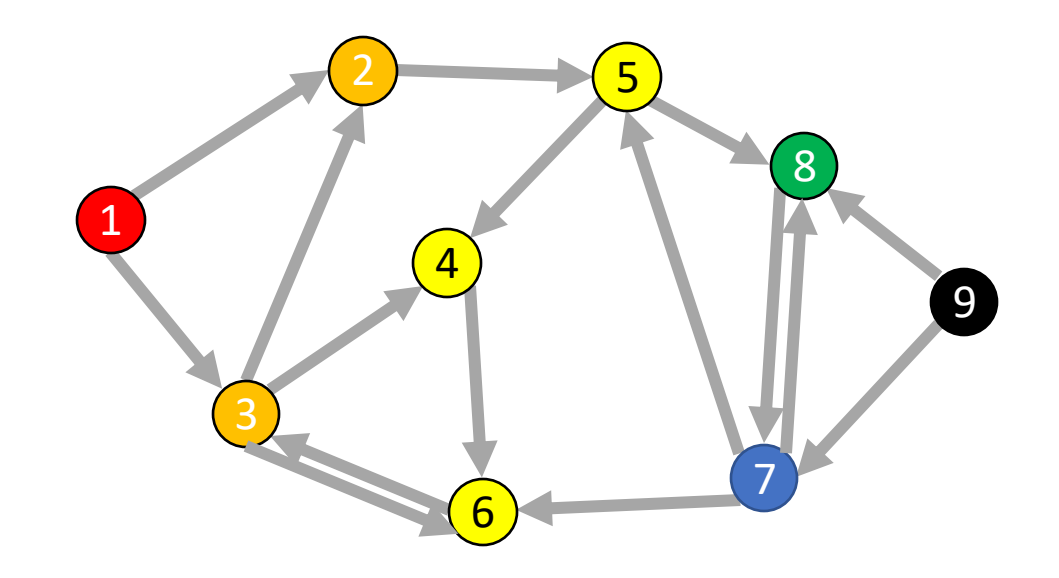

### **BFS**

3

6

```
def bfs(graph, s):
      toVisit.enqueue(s)
      mark s as "seen"
      While toVisit is not empty:
             current = toVisit.dequeue()
             for v in neighbors(current):
                    if v not seen:
                          mark v as seen
                          toVisit.enqueue(v)
                                                 1
                                                            4
                                                                   5
                                                                         8
```
 $\overline{9}$ 

7

### **BFS: Shortest Path**

def bfs(graph, s): toVisit.enqueue(s) mark s as "seen"

> While toVisit is not empty: current = toVisit.dequeue()

> > for v in neighbors(current): if v not seen: mark v as seen

> > > toVisit.enqueue(v)

Idea: when it's seen, remember its "layer" depth!

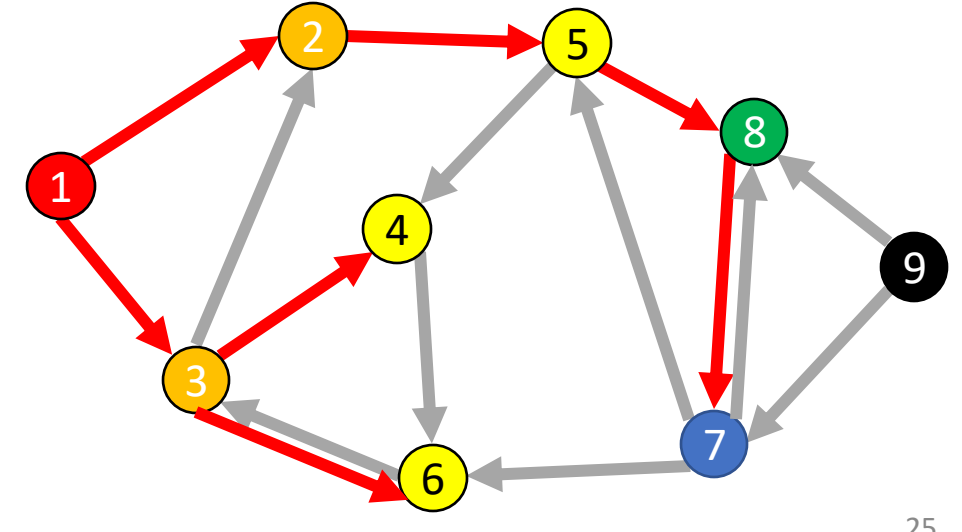

### **BFS: Shortest Path**

```
1
def bfs(graph, s, t):
      toVisit.enqueue(s)
      depth[s] = 0While toVisit is not empty:
             current = toVisit.dequeue()
             layer = depth [current]
             for v in neighbors(current):
                   if v does not have a depth:
                          depth[v]=layer+1
                          toVisit.enqueue(v)
      return depth[t]
```
Idea: when it's seen, remember its "layer" depth!

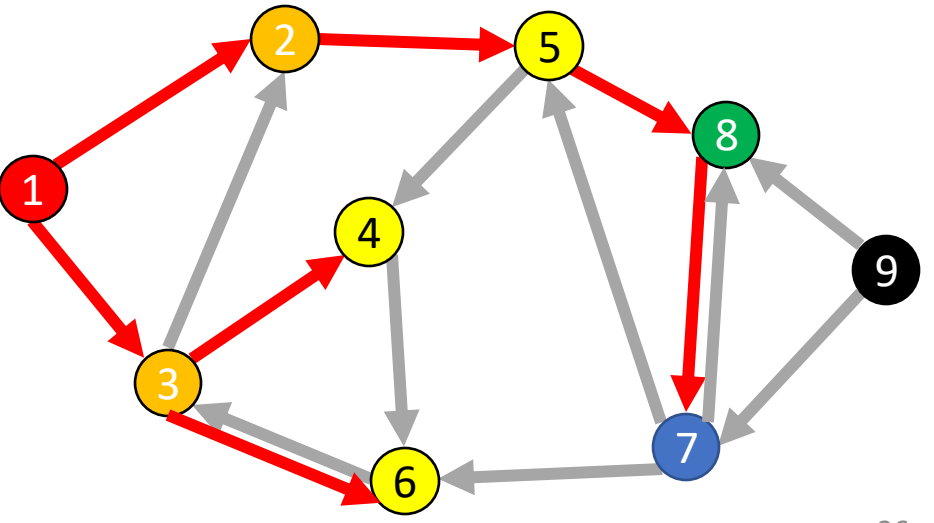

### **BFS: Shortest Path**

def shortest\_path(graph, s, t): depth =  $[-1,-1,-1,...]$  # Length matches  $|V|$ toVisit.enqueue(s) mark a as "seen"  $depth[s] = 0$ While toVisit is not empty: current = toVisit.dequeue() layer = depth[current] if current  $==$  t: return layer for v in neighbors(current): if v not seen: mark v as seen toVisit.enqueue(v)  $depth[v] = layer + 1$  Idea: when it's seen, remember its "layer" depth!

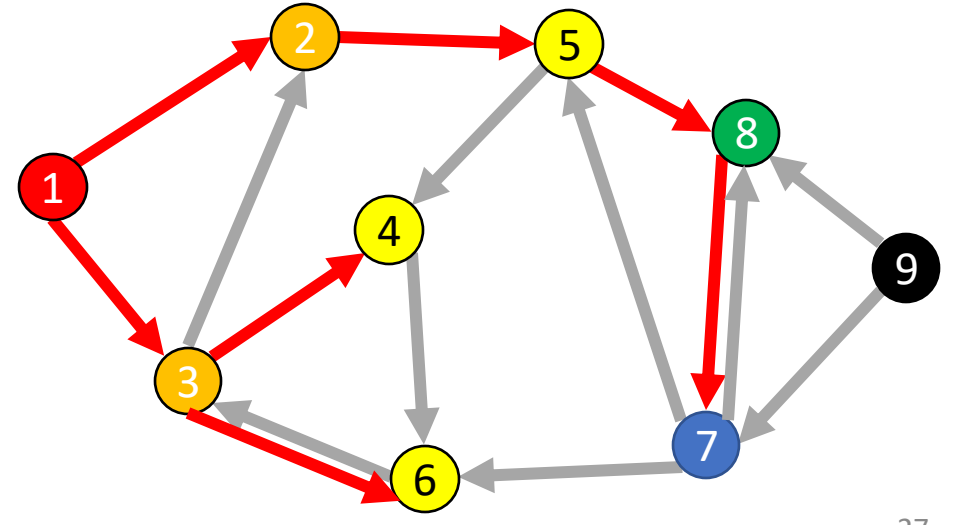

## **Breadth-first search from CLRS 20.2**

#### $BFS(G, s)$

```
for each vertex u \in G. V - \{s\}u_{\text{}}color = WHITE
 2
 \overline{3}u.d = \infty\overline{4}u_{\cdot} \pi = \text{NIL}5 s.color = GRAY6 s.d = 07 s.\pi = \text{NIL}8 Q = \emptysetENQUEUE(Q, s)9
     while Q \neq \emptyset10
11
          u =DEQUEUE(Q)for each v \in G. Adj[u]
12
13
               if v \cdot color = WHITE
14
                    v \cdot color = \text{GRAY}15
                    v.d = u.d + 116
                    \nu \cdot \pi = u17
                    ENQUEUE(Q, \nu)18
        u_{\text{}}color = BLACK
```
### **From CLRS**

Vertices here have some properties:

- *color = white/gray/black*
- *d = distance from start node*
- *pi = parent in tree, i.e. v.pi is vertex by which v was* connected to BFS tree

### Color meanings here:

- White: haven't seen this vertex yet
- Gray: vertex has been seen and added to the queue for processing later
- Black: vertex has been removed from queue and its neighbors seen and added to the queue

### **Tree View of BFS Search Results**

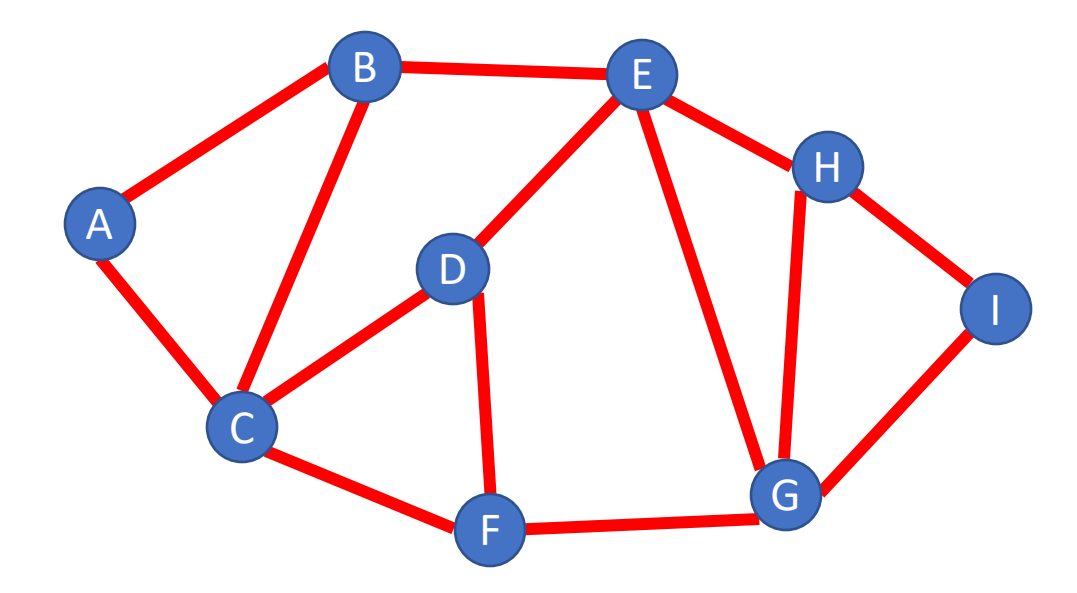

Draw BFS tree starting at A

### **Tree View of BFS Search Results**

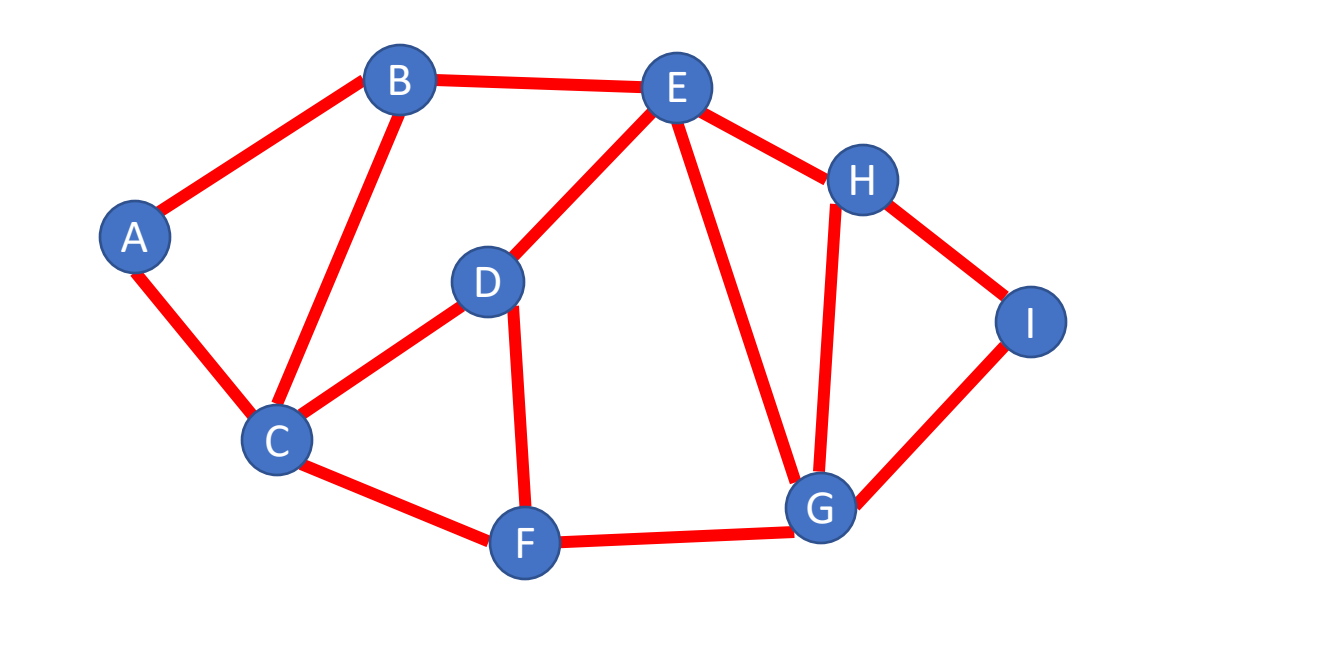

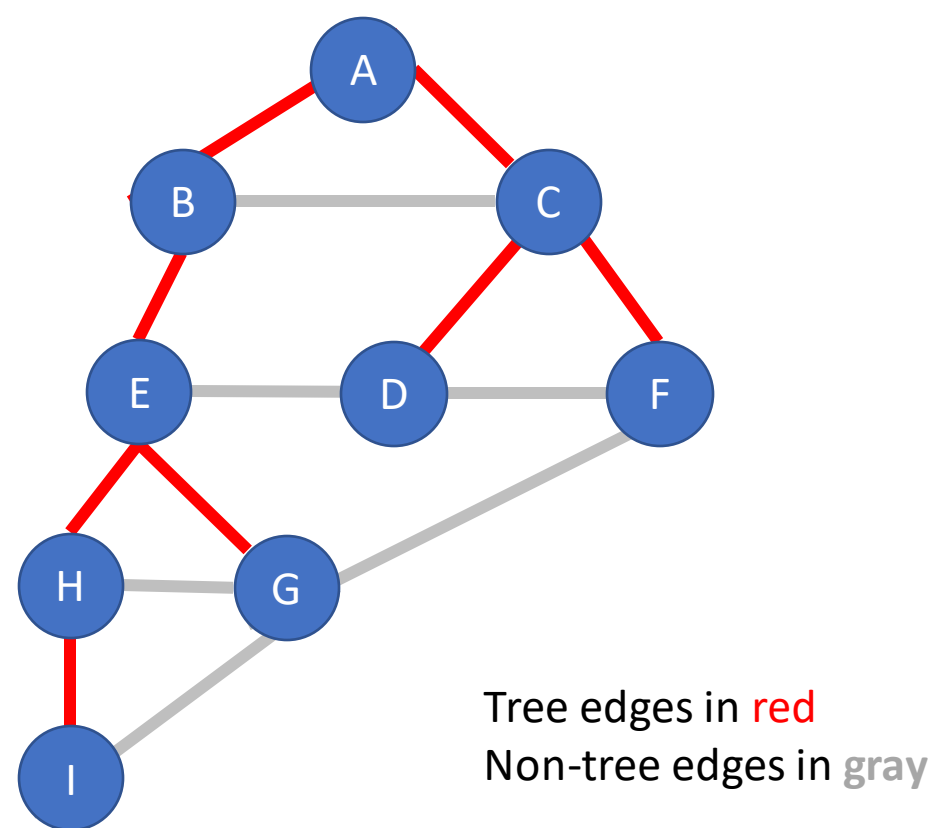

# **Analysis for Breadth-first search**

For a graph having V vertices and E edges

- Each edge is processed once in the while loop for a cost of  $\Theta(E)$
- Each vertex is put into the queue once and removed from the queue and processed once, for a cost  $\Theta(V)$ 
	- Also, cost of initializing colors or depth arrays is  $\Theta(V)$
- Total **time-complexity**:  $\Theta(V + E)$ 
	- For graph algorithms this is called "linear"

**Space complexity**: extra space is used for queue and also depth/color arrays, so  $\Theta(V)$ 

### **BFS**

3

6

```
def bfs(graph, s):
      toVisit.enqueue(s)
      mark s as "seen"
      While toVisit is not empty:
             current = toVisit.dequeue()
             for v in neighbors(current):
                    if v not seen:
                          mark v as seen
                          toVisit.enqueue(v)
                                                 1
                                                            4
                                                                   5
```
 $\overline{9}$ 

7

8

### **Definition: Bipartite**

A (undirected) graph is Bipartite provided every vertex can be assigned to one of two teams such that every edge "crosses" teams

• Alternative: Every vertex can be given one of two colors such that no edges connect same-color nodes

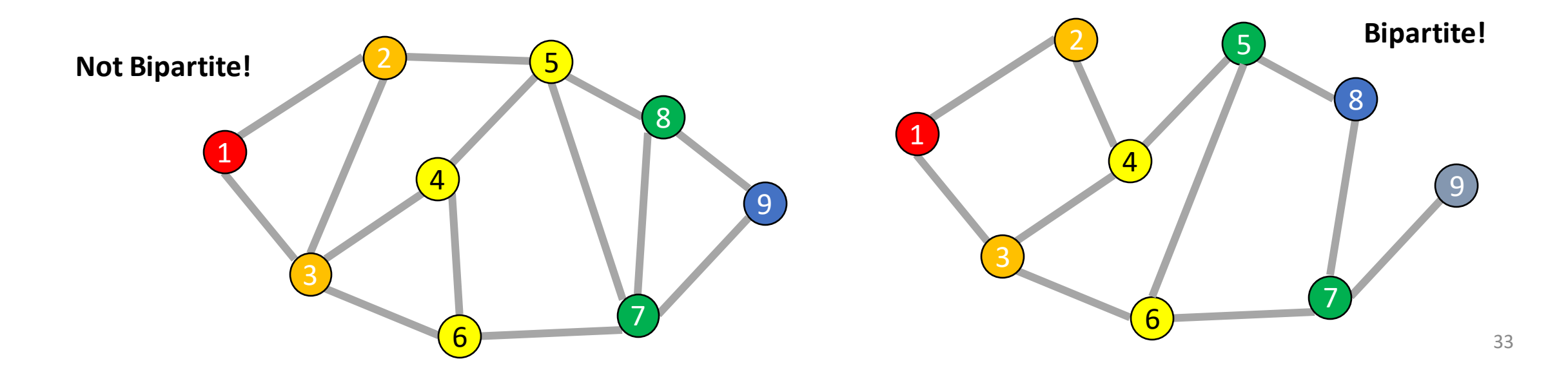

### **Odd Length Cycles**

A graph is bipartite if and only if it has no odd length cycles

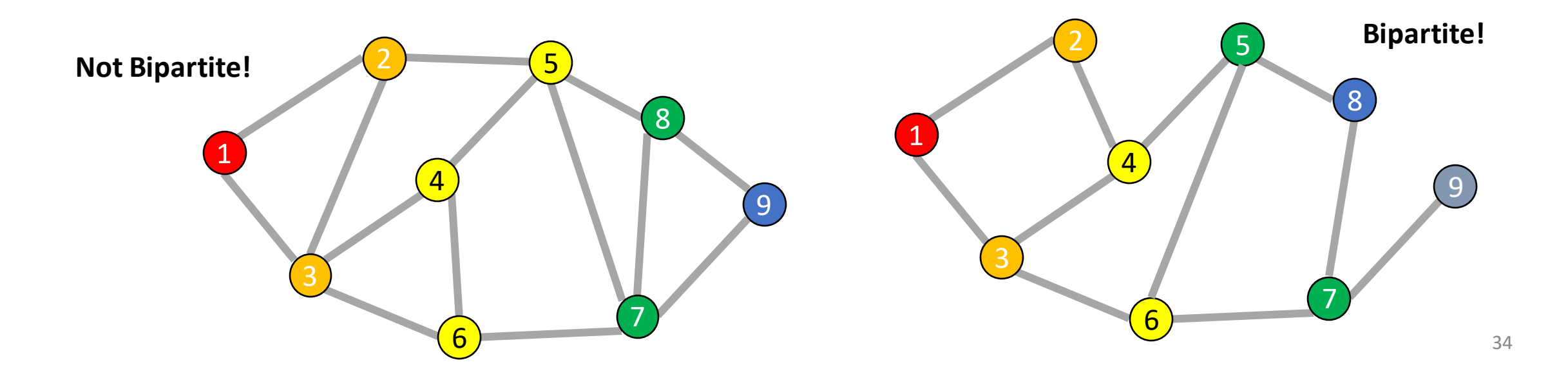

# **BFS: Bipartite Graph?**

def bfs(graph, s): toVisit.enqueue(s) mark s as "seen" While toVisit is not empty: current = toVisit.dequeue() for v in neighbors(current): if v not seen: mark v as seen toVisit.enqueue(v) Idea: Check for edges in the same layer!

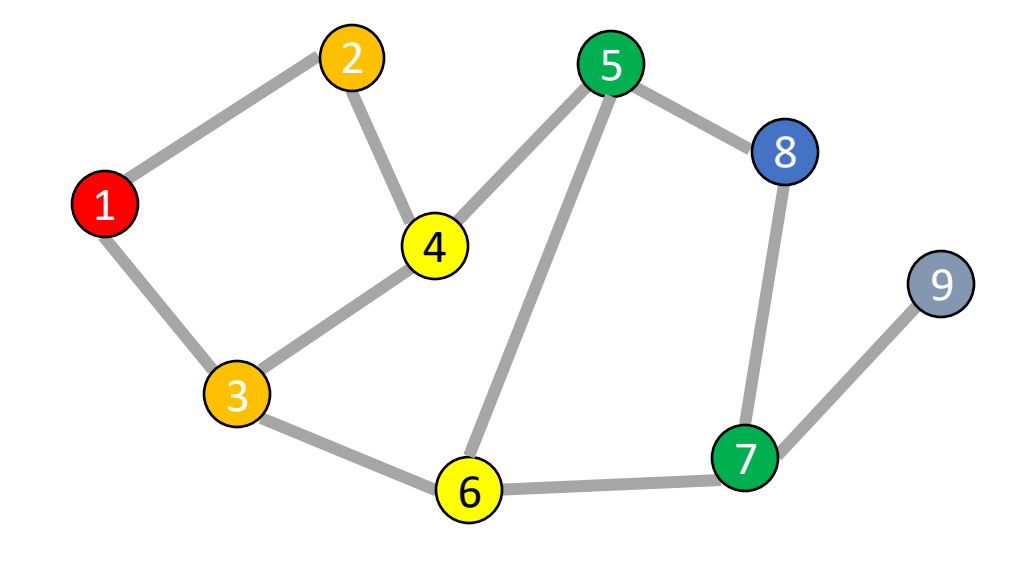

# **BFS: Bipartite Graph?**

def isBipartite(graph, s):

toVisit.enqueue(s)

mark s as "seen" While toVisit is not empty: current = toVisit.dequeue()

> for v in neighbors(current): if v not seen:

> > mark v as seen toVisit.enqueue(v)

Idea: Check for edges in the same layer!

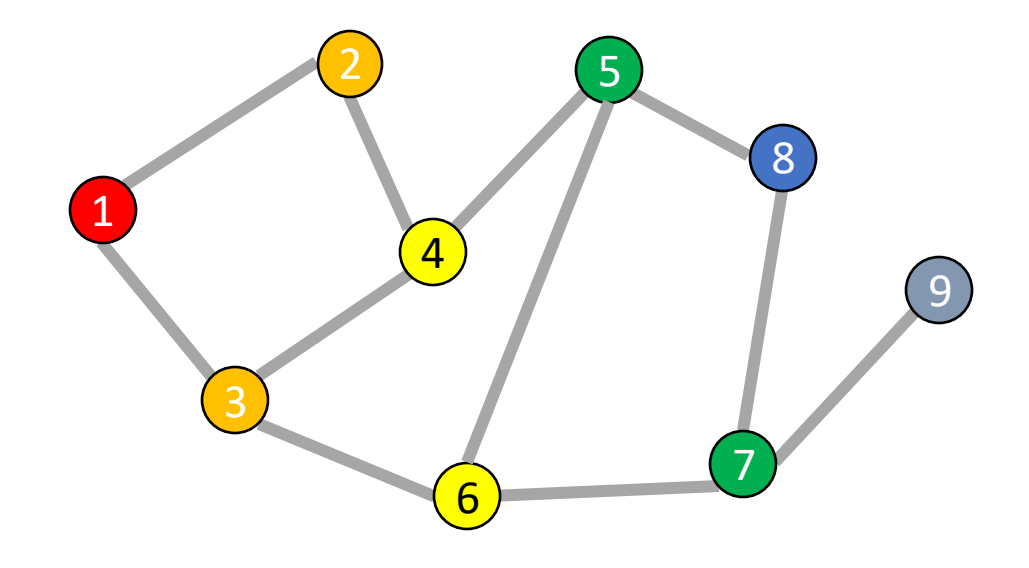

# **BFS: Bipartite Graph?**

```
def isBipartite(graph, s):
        depth = [-1,-1,-1,...] # Length matches |V|toVisit.enqueue(s)
        depth[s] = 0While toVisit is not empty:
                current = toVisit.dequeue()
                layer = depth[current]for v in neighbors(current):
                         if v not seen:
                                 depth[v] = layer + 1toVisit.enqueue(v)
                         elif depth[v] == depth[current]:return False
```
Idea: Check for edges in the same layer!

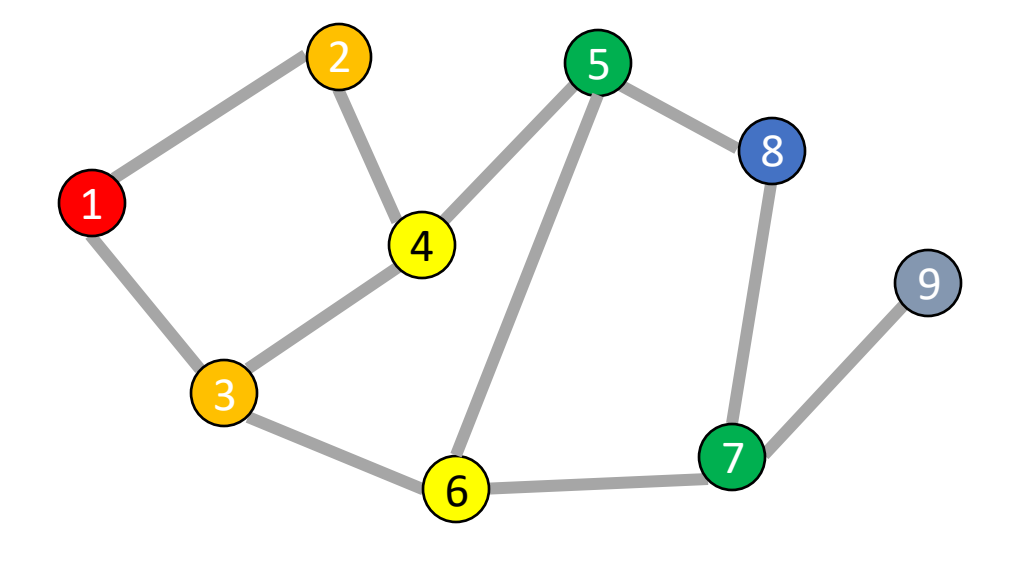

return True

### **BFS Tree for a Bipartite Graph**

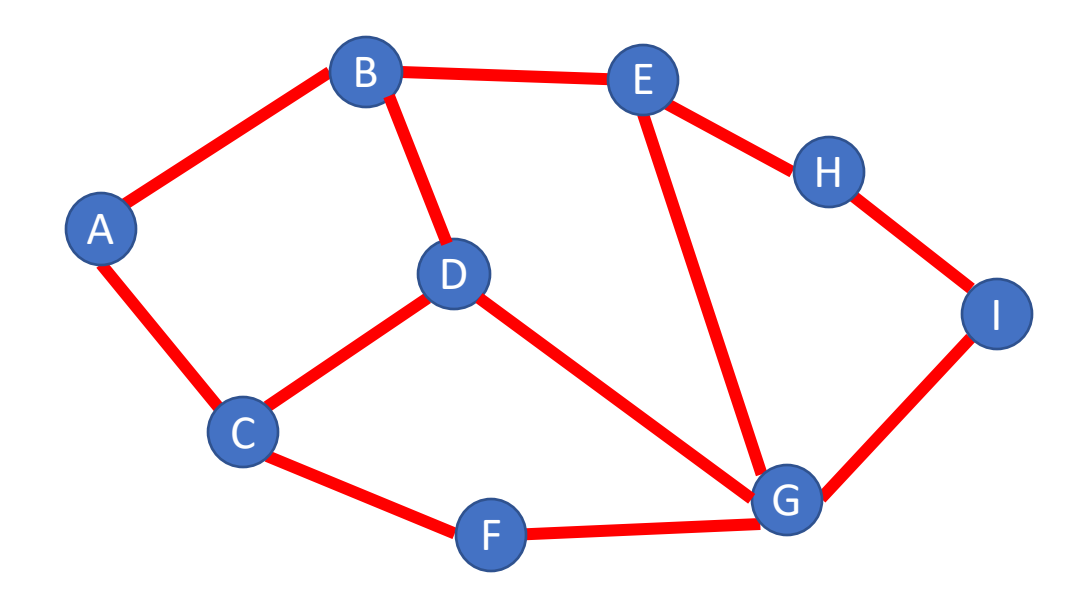

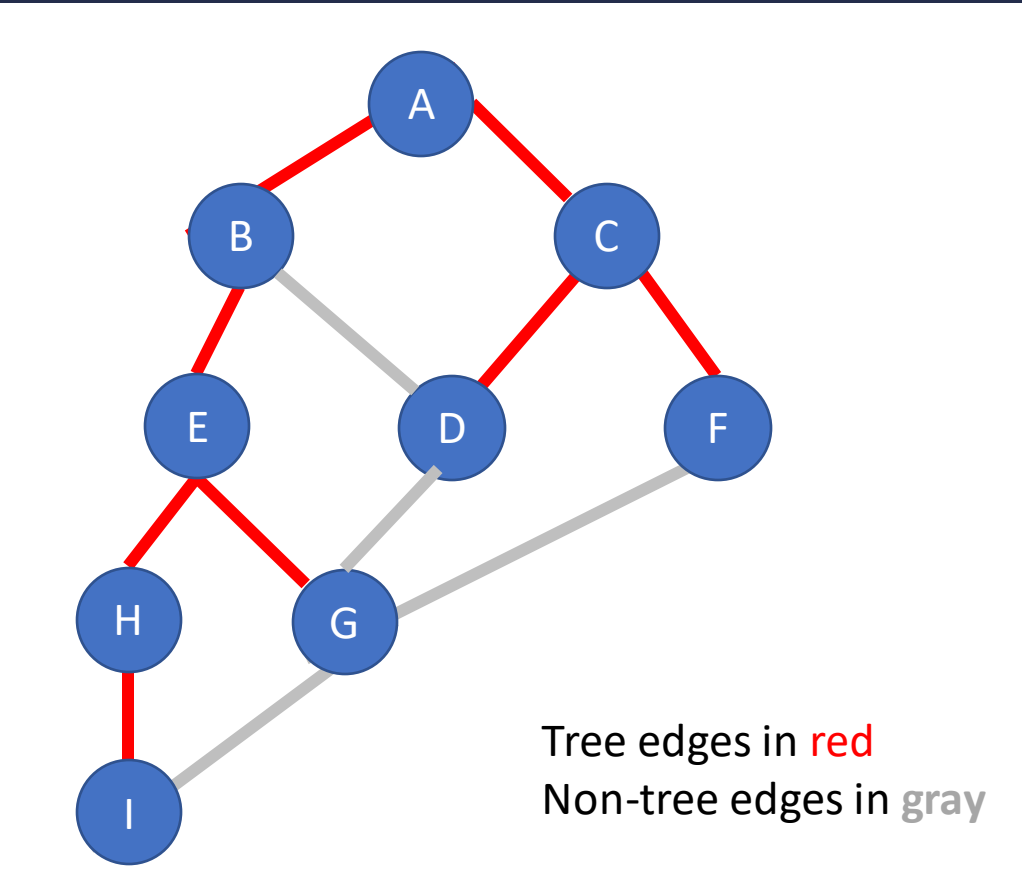

### **BFS Tree for a Non-Bipartite Graph**

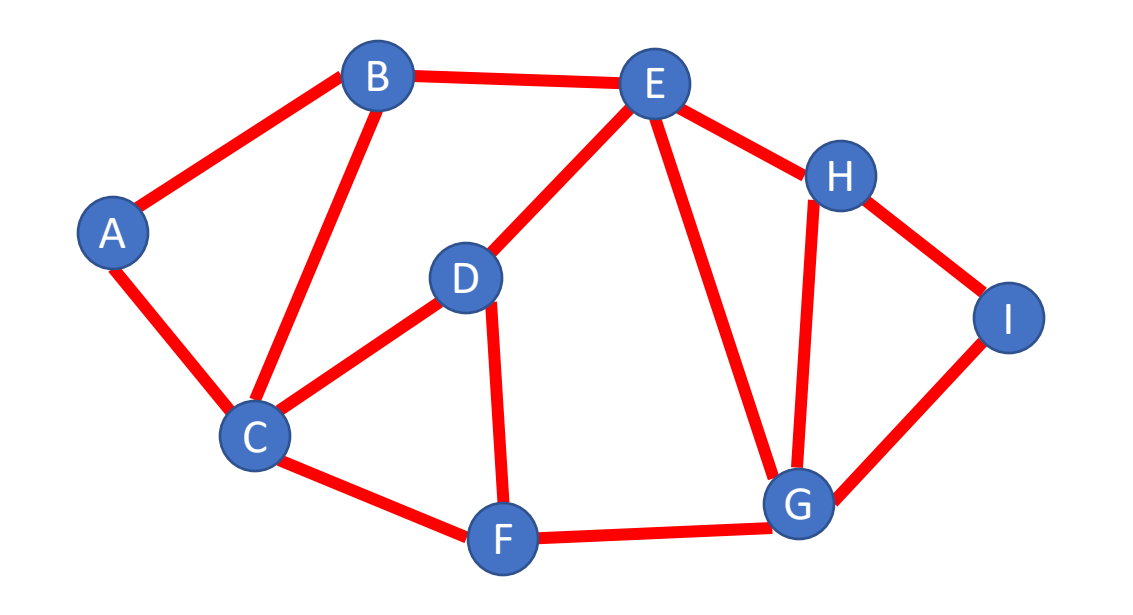

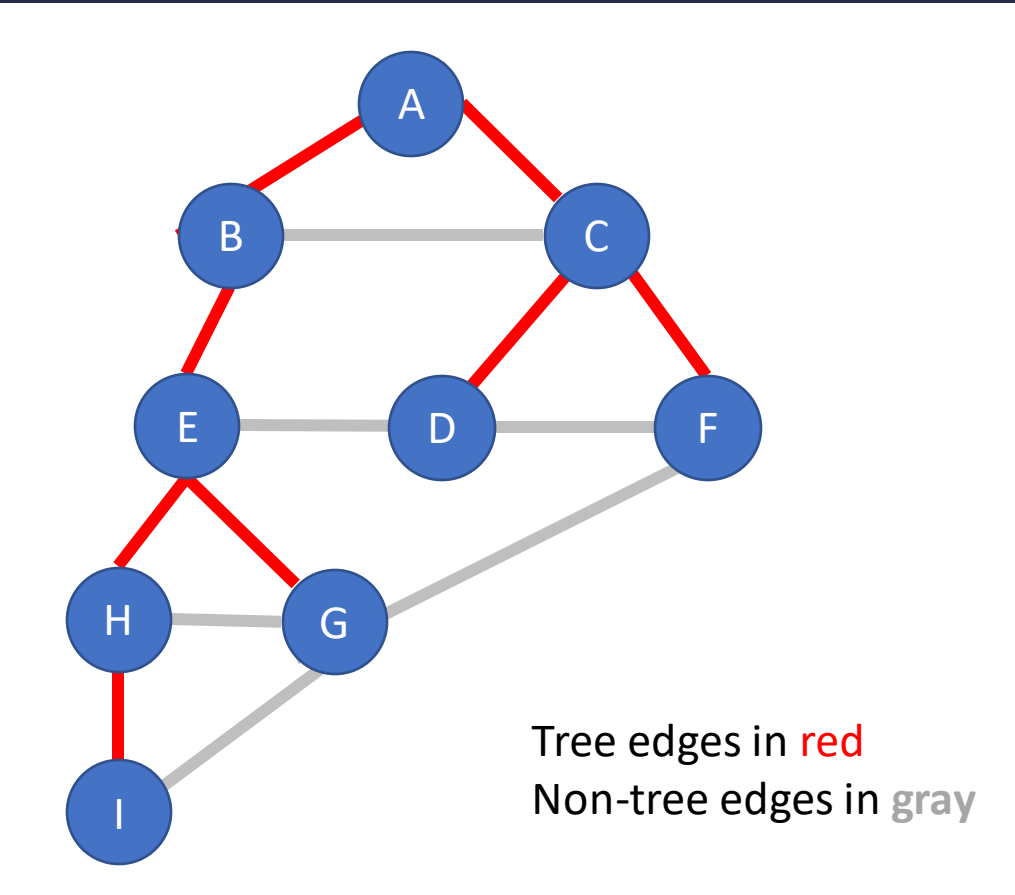

### **What's Next?**

Depth-first Search, another traversal strategy

And problems DFS can solve for us